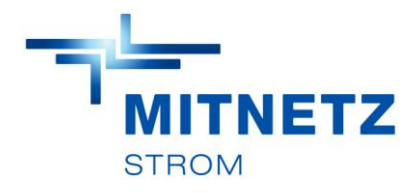

# Beispielberechnung Härtefallentschädigung Spitzabrechnung

- Musterwindpark mit 2 WEAs mit einer installierten Leistung P\_inst = 3.000 kW
- Maßnahmenbeginn: 15:51 Uhr
- Maßnahmenende: 17:21 Uhr
- Leistungsvorgabe auf  $30\%$  (P\_red = 1.800 kW)

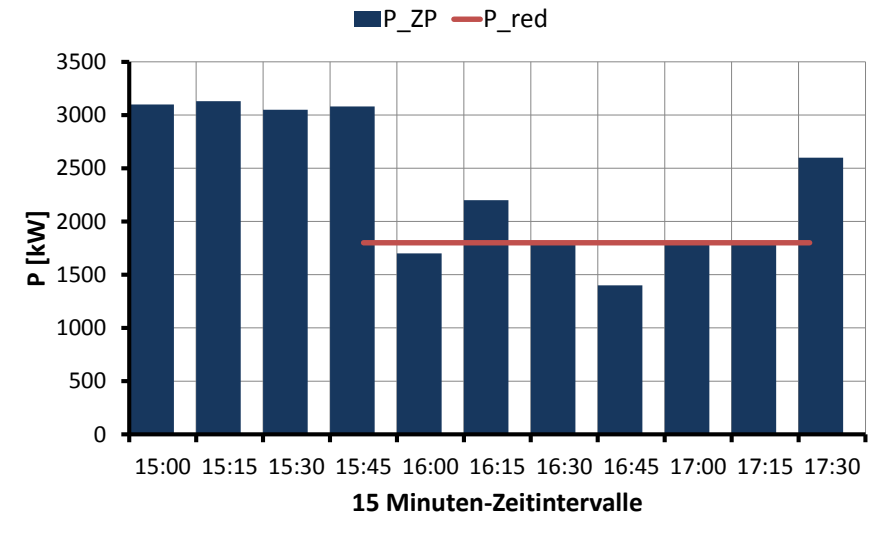

**Abbildung 1: Ist-Einspeisung am ZP**

## Schritt 1:

### Interpolation der 10 min-Mittelwerte auf 15 min-Mittelwerte

Umrechnung der 10 Minuten- auf 15 Minuten-Mittelwerte für die Winddaten und Leistungen der WEAs auf Basis des in der dena-Netzstudie II beschriebenen Verfahrens<sup>1</sup>. In Tabelle 1 wird Berechnungsmethodik am Beispiel von den 4 Viertelstunden-Werten vor der NSM-Maßnahme für die WEA 1 verdeutlicht. Die Berechnung der 15min-Daten für die WEA2 erfolgt entprechend.

Diese Art gewichteter Mittelung gewährleistet, dass die Stundenmittel der 10min-Mittelwerte denen der 15 min-Mittelwerte entsprechen

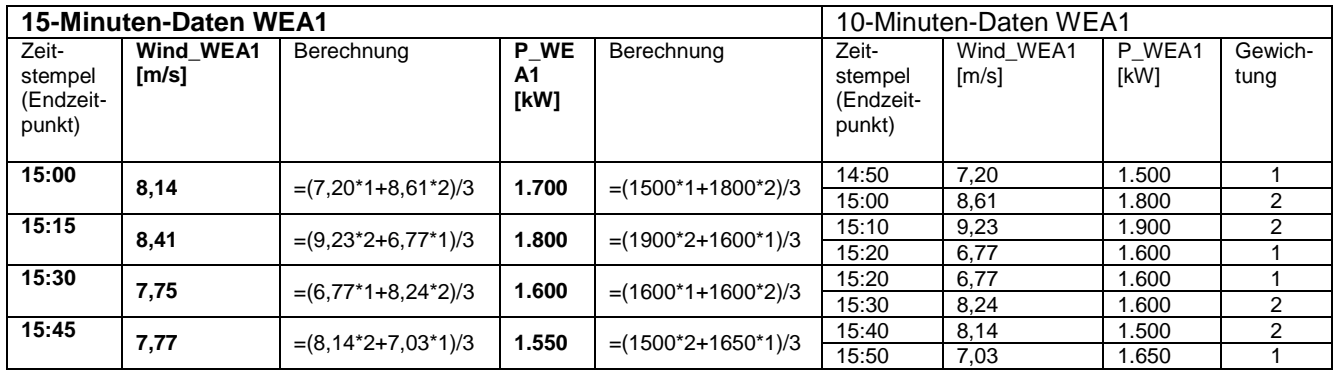

#### **Tabelle 1: Berechnung von 15 min-Mittelwerten aus 10 min-Mittelwerten**

 $\overline{\phantom{a}}$  $^1$  DENA Netzstudie II (2010) S. 109

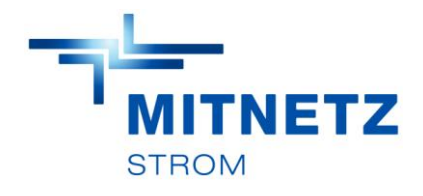

# Schritt 2: Relative Erzeugungsleistung der einzelnen WEAs

Für den Vergleichszeitraum von 1 h unmittelbar vor der NSM-Maßnahme erfolgt die Berechnung der relativen Erzeugungsleistung für jede Anlage des Windparks auf Basis der gemessenen Anlagenleistungsdaten.

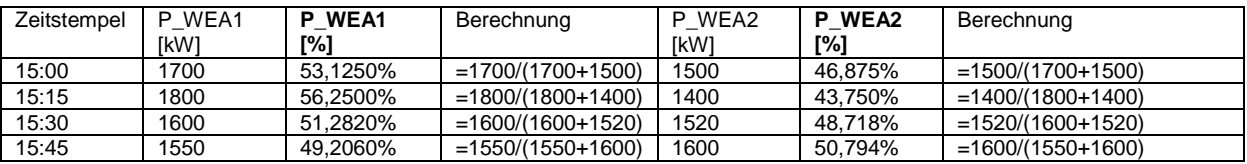

#### **Tabelle 2: Berechnung der relativen Erzeugungsleistung**

# Schritt 3: Absolute Erzeugungsleistung der WEAs am Zählpunkt

Berechnung der Ist-Leistung der einzelnen WEAs am ZP anhand der relativen Erzeugungsleistungen aus Schritt 2.

**Tabelle 3: Erzeugungsleistung der WEAs am Abrechnungszählpunkt**

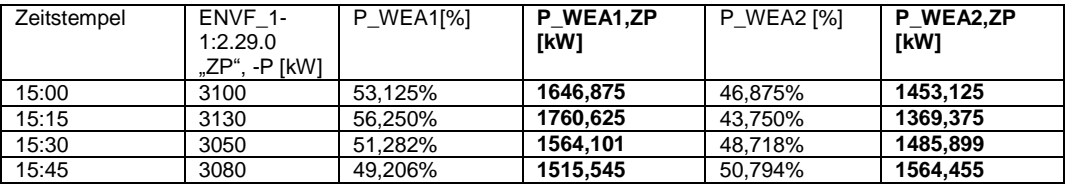

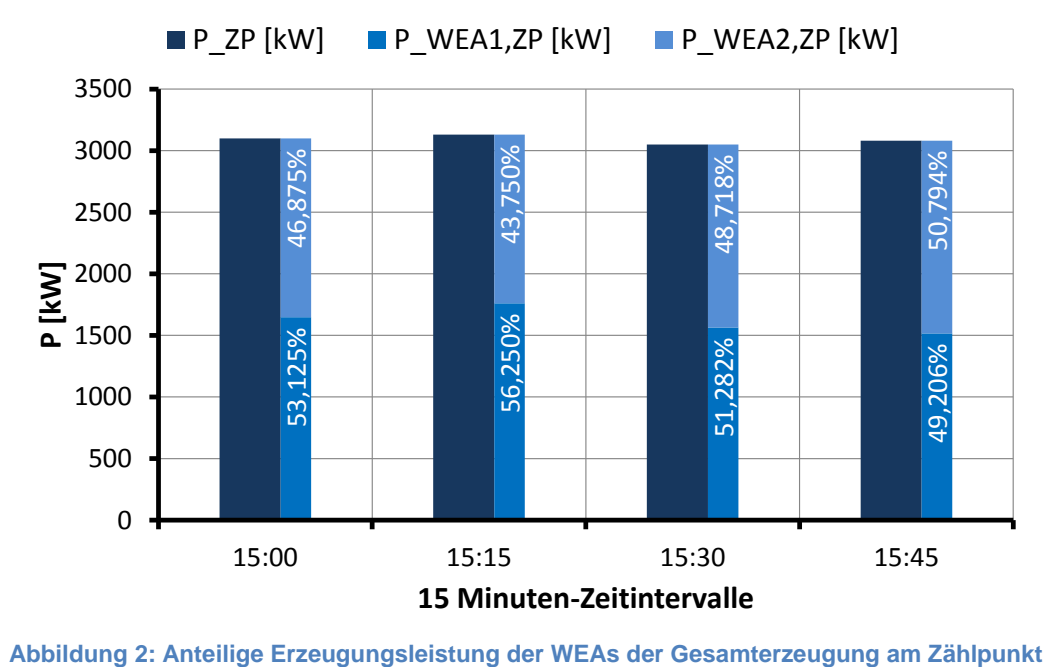

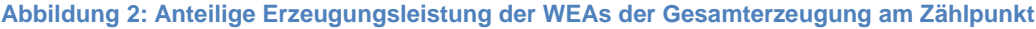

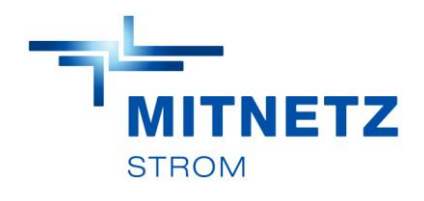

# Schritt 4: Berechnung des k-Faktors

Berechnung des k-Faktors für die Vergleichsstunde vor der NSM-Maßnahme für jede Anlage unter Zuhilfenahme der entsprechenden Leistungskennlinie und der Winddaten aus Schritt 1. Der in Tabelle 4 berechnete k-Faktor für die WEA1 berechnet sich für die WEA 2 entsprechend.

**Tabelle 4: Berechnung des k-Faktors für WEA1**

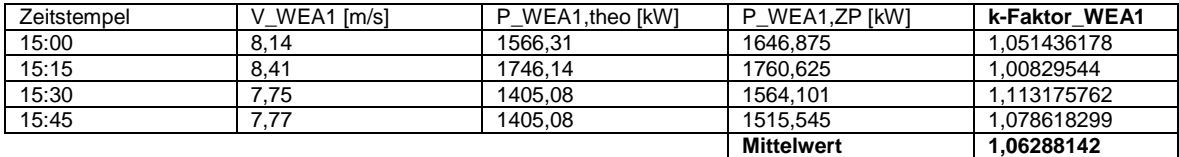

# Schritt 5: Bestimmung der P\_soll Kurve

- Bestimmung der P\_soll Kurve für beide Anlagen anhand der Winddaten, der anlagenspezifischen Leistungskennlinie und des k-Faktors während der Maßnahme. Die maximale Erzeugungsleistung der Anlage ist dabei zu beachten.Für das Beispiel ist P\_max = P\_inst= 3.000 kW
- Von den P\_soll Kurven getrennte Betrachtung der zu reduzierenden Leistungswerte P\_red und der Werte der Ist-Leistung am ZP P\_ist, ZP während der Maßnahme. Dabei wird der maximale Wert aus den beiden Leistungswerten für jede ¼ h während der Maßnahme bestimmt.

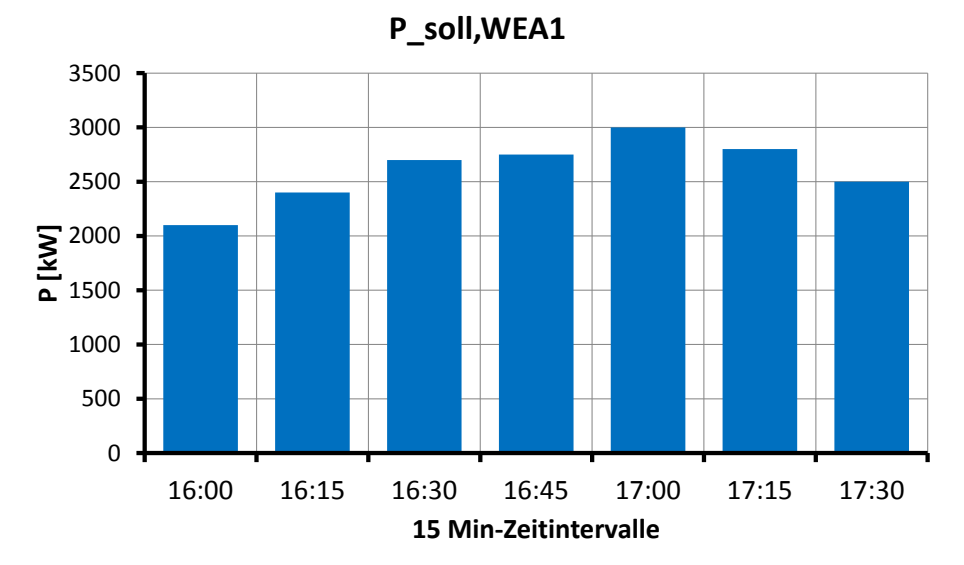

**Abbildung 3: P\_soll-Kurve für die WEA1**

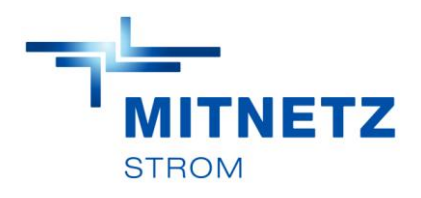

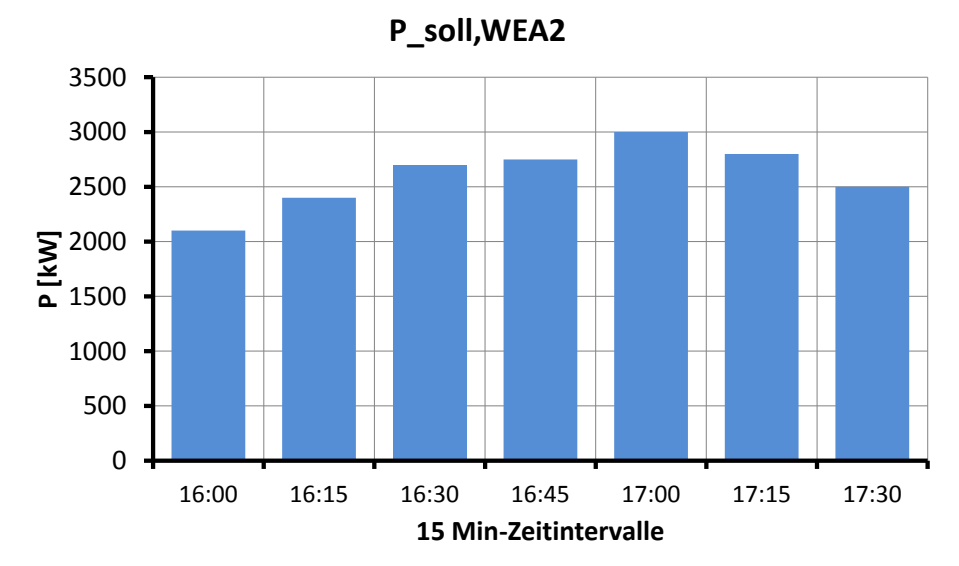

**Abbildung 4: P\_soll-Kurve für die WEA2**

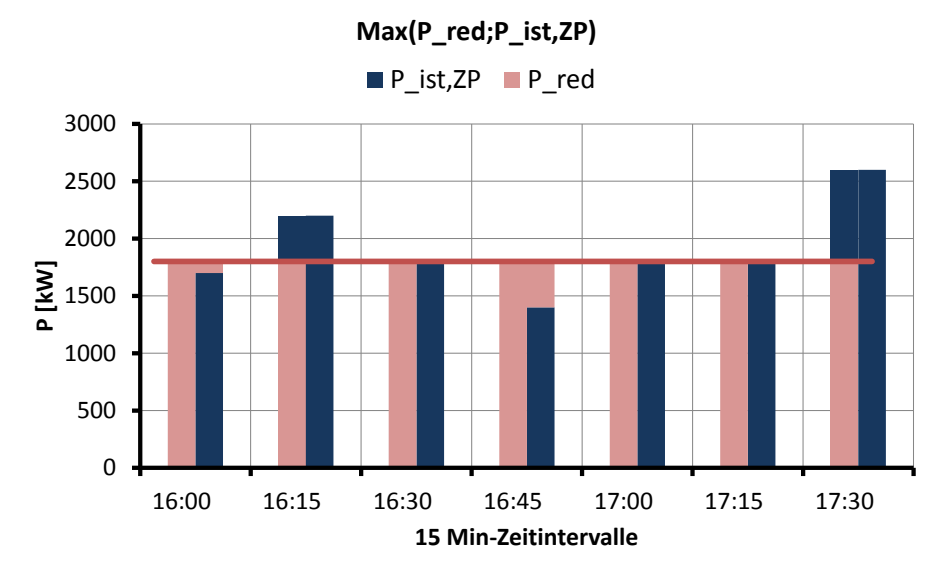

**Abbildung 5: Maximalwert von P\_red und P\_ist,ZP während der Maßnahme**

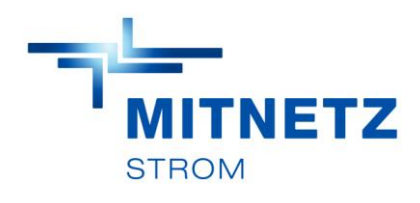

## Schritt 6: Aggregation der P\_soll Kurven

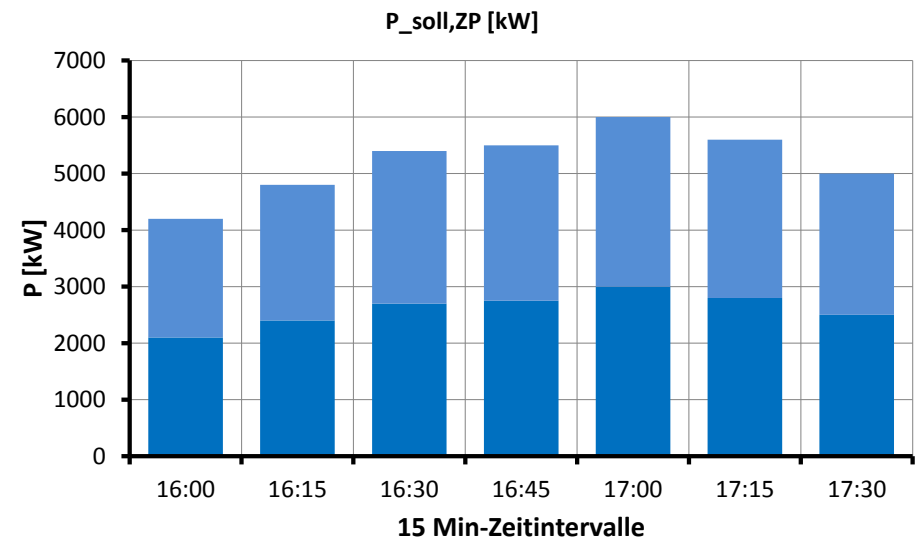

Aggregation der P\_soll Kurven beider WEAs zu P\_soll,ZP

# Schritt 7: Bestimmung der ¼ h – Ausfallleistung

Durch Abzug der Max (Pred;Pist,ZP) von der aggregierten P\_soll-Kurve erhält man die ¼ h genaue Ausfallleistung. Bei negativer Ausfallleistung wird der Wert auf 0 kW gesetzt.

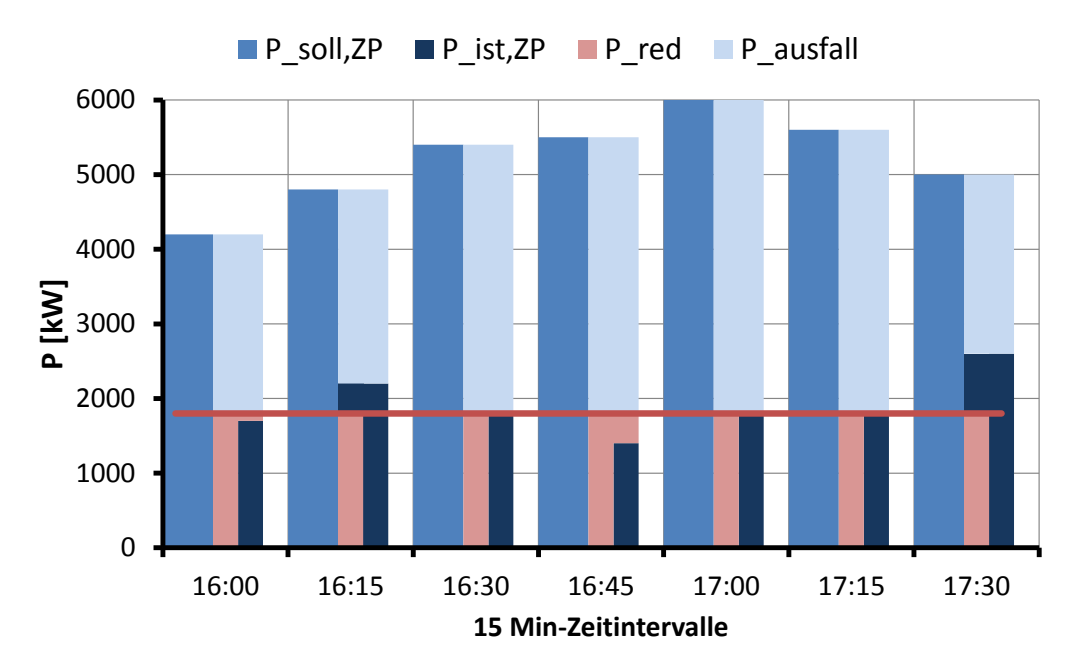

**Abbildung 7: Bestimmung der Ausfallleistung**

**Abbildung 6: Aggregierte P\_soll-Kurve am Zählpunkt**

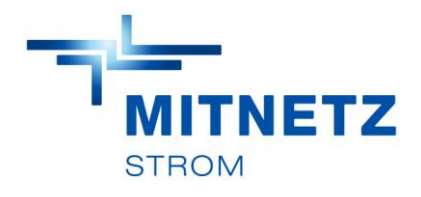

# Schritt 8: Berechnung der Ausfallarbeit

Berechnung der Ausfallarbeit W\_A anhand der gängigen Formel aus dem Leitfaden zum EEG-Einspeisemanagement

$$
W_{A,i} = (P_{i,soll} - \max(P_{i,ist,ZP}, P_{red})) \cdot 0.25 h = P_{i,auxfall} \cdot 0.25 h
$$

$$
\mathsf{W}_{\!A}=\sum_{i=1}^n \mathsf{W}_{\!A,i}
$$

#### Schritt 9:

## Aufteilung der Entschädigungsmengen

Aufteilung Entschädigungsmengen anhand der entsprechenden Referenzerträge

### Schritt 10:

## Berechnung des Entschädigungsbetrags

Berechnung des Entschädigungsbetrags unter Berücksichtigung der Entschädigungsanteils nach § 15 Abs. 1 Satz 1 EEG 2014